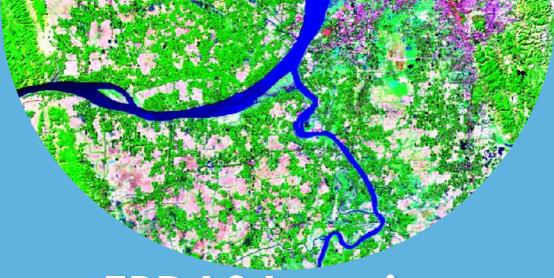

# ERDAS Imagine Course

Value Addition | Offline/Online

**Duration: 32 hours** 

**REGISTER NOW** 

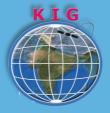

# **KHAGOLAM**

**Institute of Geoinformatics** 

www.khagolam.com | info@khagolam.com | +91 98929 98626

An ISO 9001-2015 Certified Organization Registered under Ministry of Corporate Affairs, Govt. of India

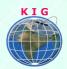

#### Course Information

Course Title: Working with ERDAS Imagine

Duration: 32 Hours

Training Modes: Offline/Online/Hybrid | Full Time/Part-time

Timing: Min 3 hours/day | Max 8 hours/day

### Course Eligibility

Students of M. Sc or M. Tech in Environmental Science

 Biologists, geologists, conservationists, and others responsible for managing the environment increasingly rely on Geographic Information System (GIS) to even the odds.

#### Fee

18,000 INR, for resident Nationals of India, Nepal, Bhutan, Bangladesh, Sri Lanka and Maldives, & Myanmar.

550 USD, For Non-Residents of India

**Instalments:** 5,000 on registration

13,000 - before the course starts

#### Overview

Perform various remote sensing tasks such as data modeling, visualization, geo-referencing, image processing, image classification, visual interpretation and map composition in most popular remote sensing packages like ERDAS

#### You will learn to

- Describe what is Remote Sensing? Why the data called geo referenced?
- 2. Describe how remote sensing has being utilized in real world applications.
- 3. Understand the satellite data display
- 4. Describe application of various satellite data
- 5. Describe various source for data and data acquisition terminologies in Remote Sensing

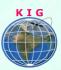

- 6. Understand source of error in data acquisition
- 7. Understand the concepts of Photographic system and how it works
- 8. Understand the visual interpretation of satellite data
- 9. Understand the concepts of digital image processing
- 10. Define the image classification and various methods of image classification
- 11. Understand the why the satellite assessment report id produce
- 12. Understand the concepts of GPS and how it works?
- 13. Understand the advance Remote Sensing technologies
- 14. Understand the open source and propriety RS software vendors worldwide And GPS Module from IGIS

# How to Apply

Step 1: register at: https://www.khagolam.com/home/register

Step 2: Check mail for course & bank details

Step 3: Transfer payment & share transaction receipt on WhatsApp

Step 4: You will receive registration confirmation, by

SMS/Call/WhatsApp.

REGISTRATION SHALL CLOSE 4 DAYS BEFORE THE START DATE. SPOT REGISTRATIONS ARE NOT ALLOWED.

## FAQ's

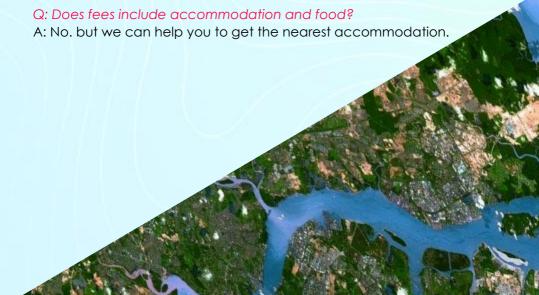

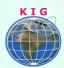

#### Why Khagolam:

- Specialize institute for geospatial technologies
- Job oriented curriculum
- Comprehensive training material
- 100% placement assistance
- **Professional Trainers**
- Exposure to live projects
- Flexible timings
- Exposure to 3D GIS
- Practice, aptitude and interview rounds
- e-library facility

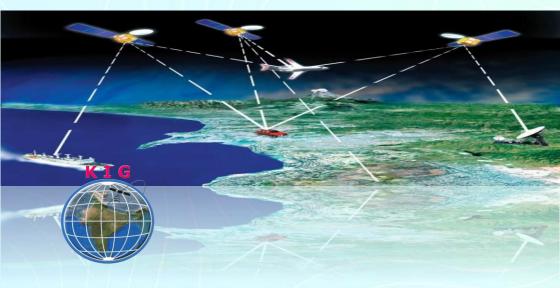

#### **Khagolam Institute of Geoinformatics**

Mumbai | Pune

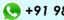

**( +91 989299 8626** 

info@khagolam.com | www.khagolam.com

Be in touch @ **f o e** 

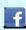

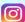

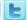